**Objectif(s)** : Avec les flèches du clavier  $\left(\begin{array}{c} \uparrow \\ \downarrow \end{array}\right)$  le sac se déplace verticalement en direction du capteur US. Les diodes de couleurs s'allument selon le taux de remplissage de la poubelle en suivant le tableau de concordance simplifié :

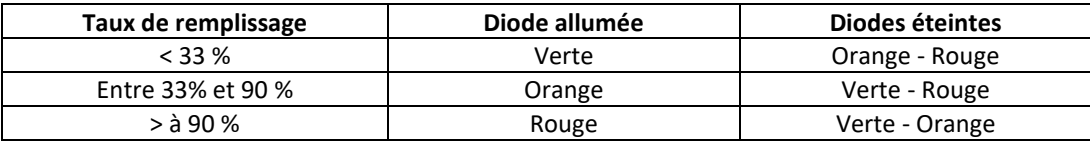

## **Consignes :**

En utilisant l'algorithme de la page 6, réaliser la simulation du fonctionnement de la poubelle sur mBlock en suivant les étapes suivantes :

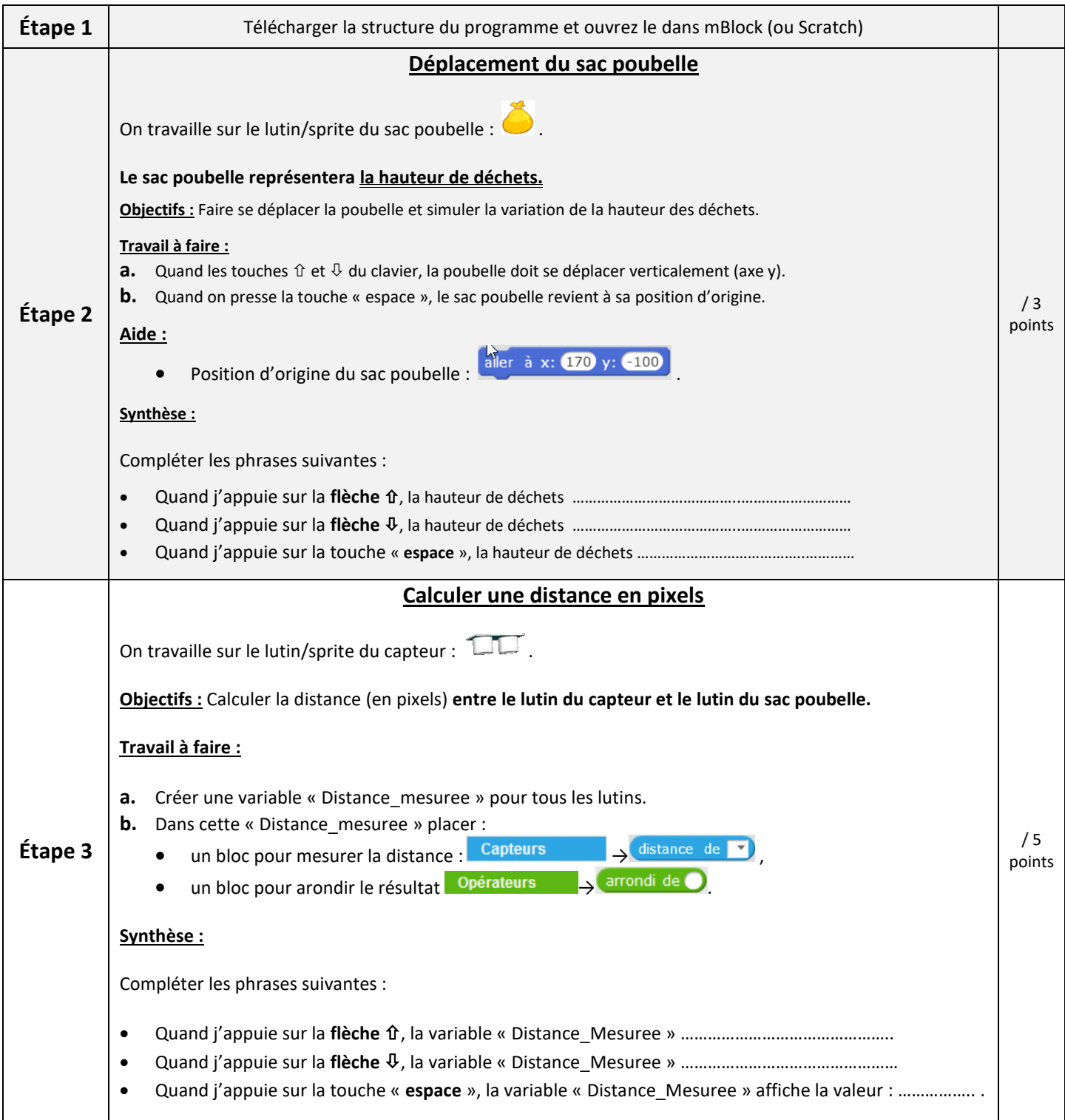

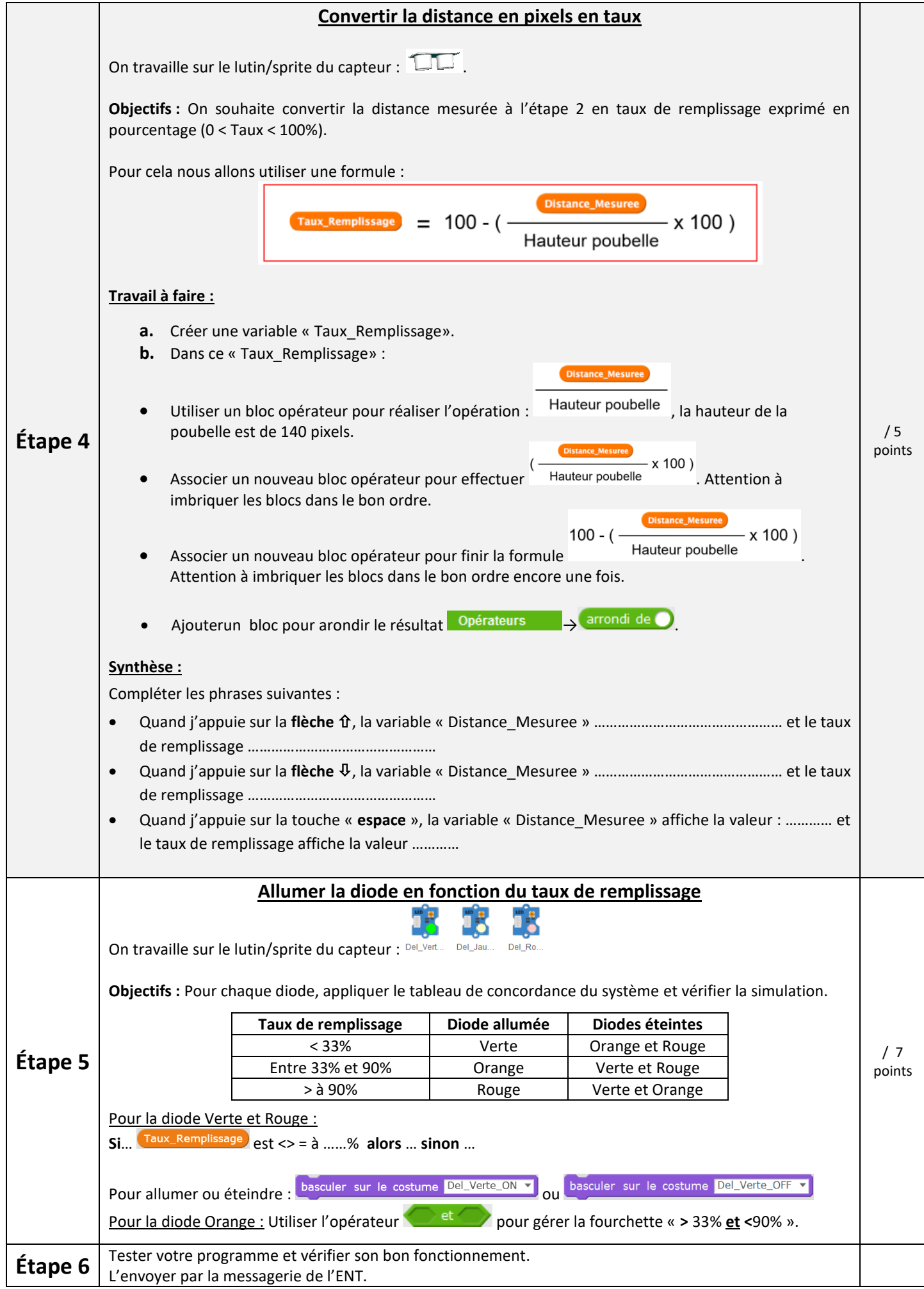